# **MARIE LEFEVRE, STÉPHANIE JEAN-DAUBIAS, NATHALIE GUIN**

## **Laboratoire d'InfoRmatique en Image et Systèmes d'information**

UMR 5205 CNRS / Université Claude Bernard Lyon 1 - Bâtiment Nautibus, 23-25 av. Pierre de Coubertin - 69100 Villeurbanne {Marie.Lefevre, Stephanie.Jean-Daubias, Nathalie.Guin}@liris.univ-lyon1.fr

- les feuilles d'exercices papier-crayon ou différents EIAH **SE**
- Selon les profils d'apprenants. **SE**

### **Problématique**

Pour favoriser l'usage des EIAH dans les classes, il est nécessaire :

- $\Xi$ d'adapter les EIAH aux habitudes de travail des enseignants,
- d'adapter leur contenu à chacun de leurs apprenants.  $\blacksquare$

Création d'une stratégie pédagogique *par l'enseignant*

### **Notre approche**

Aider l'enseignant à définir des stratégies pédagogiques permettant de personnaliser :

### **Fonctionnement du logiciel Adapte**

# LIRİS-

**Personnaliser des séquences de travail à partir de profils d'apprenants** 

> Spécification d'une situation pédagogique *par l'enseignant*

Création de séquences d'activités personnalisées *par le système*

### **Profils Eprofilea**

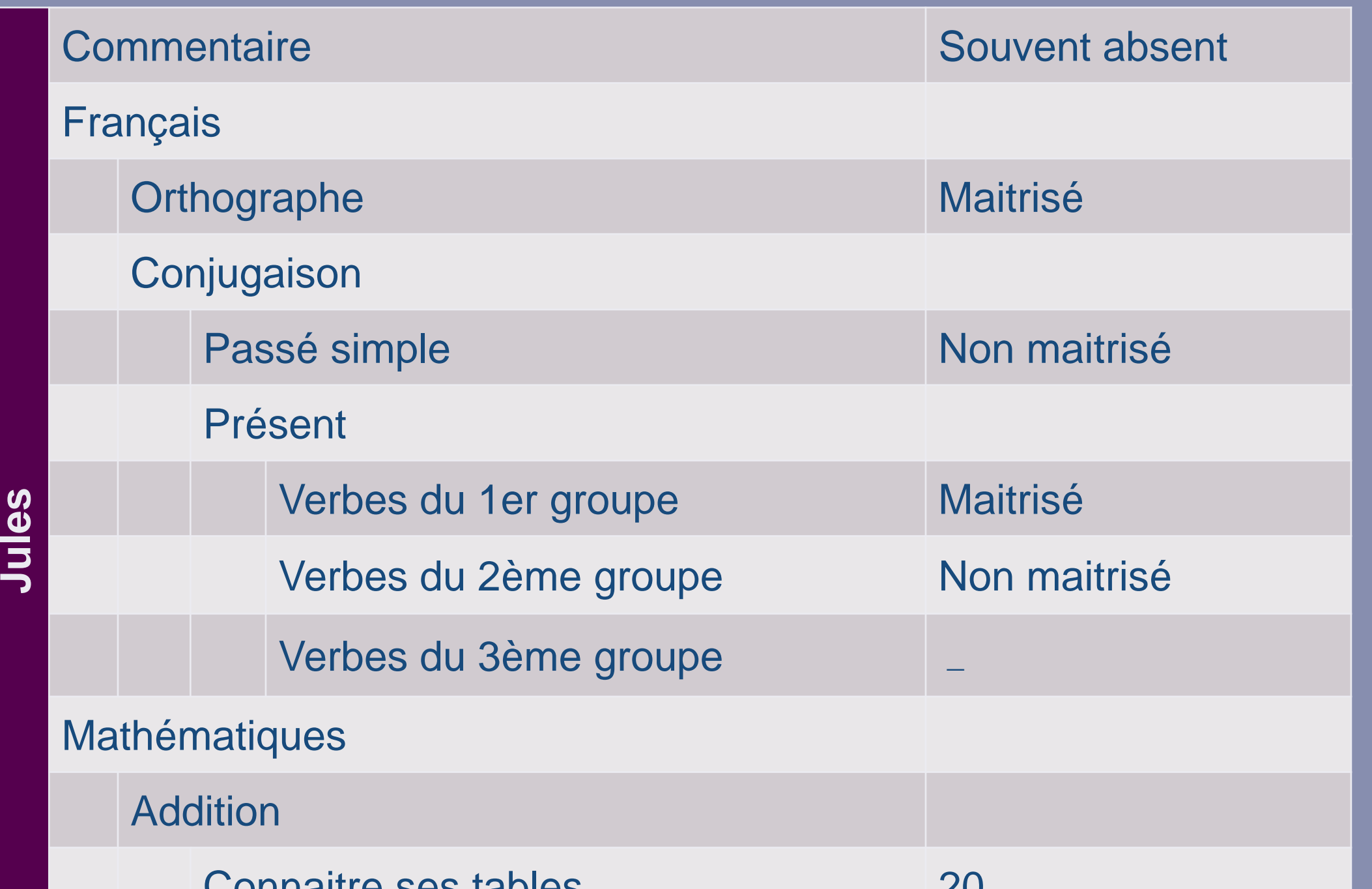

**Mathilde**

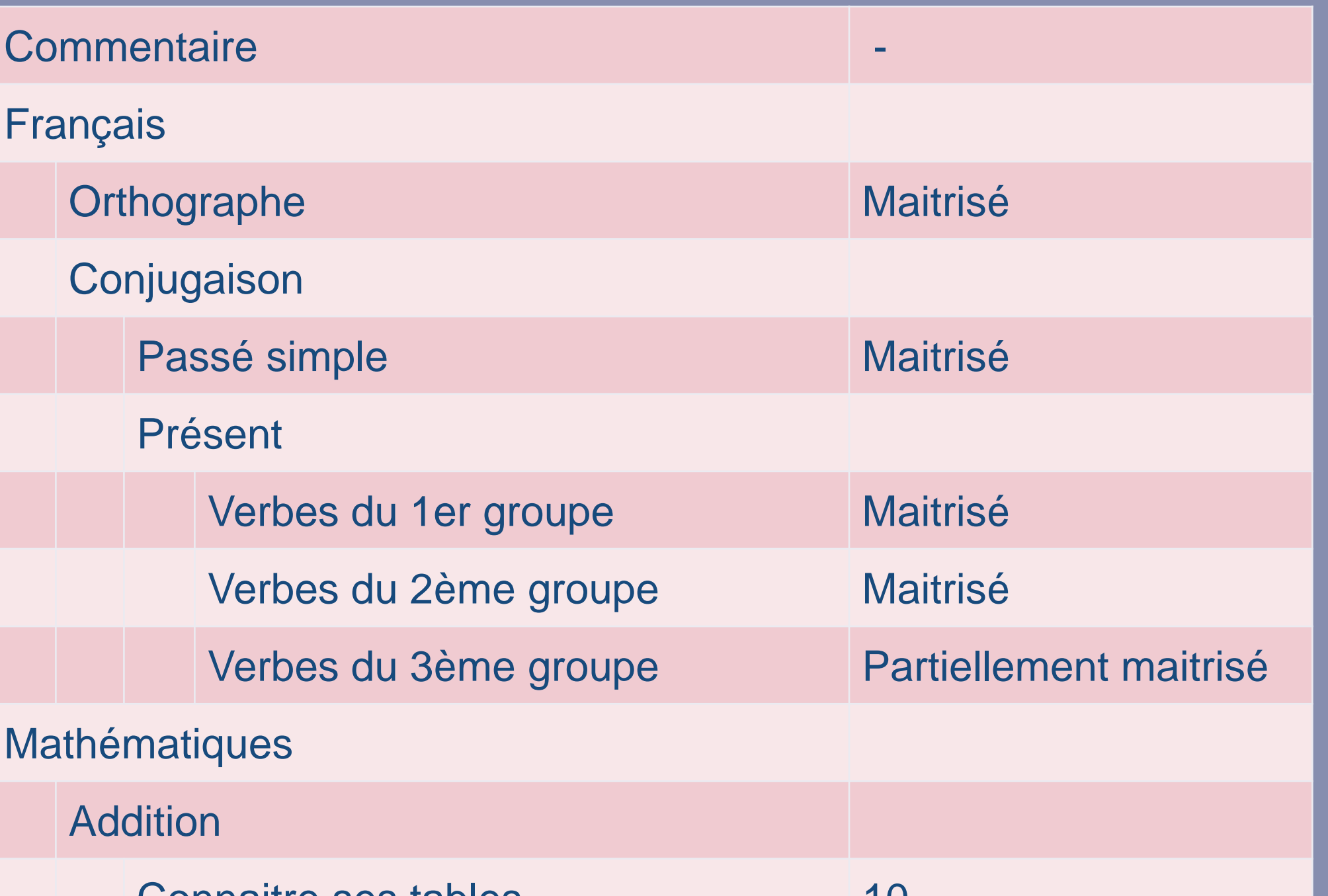

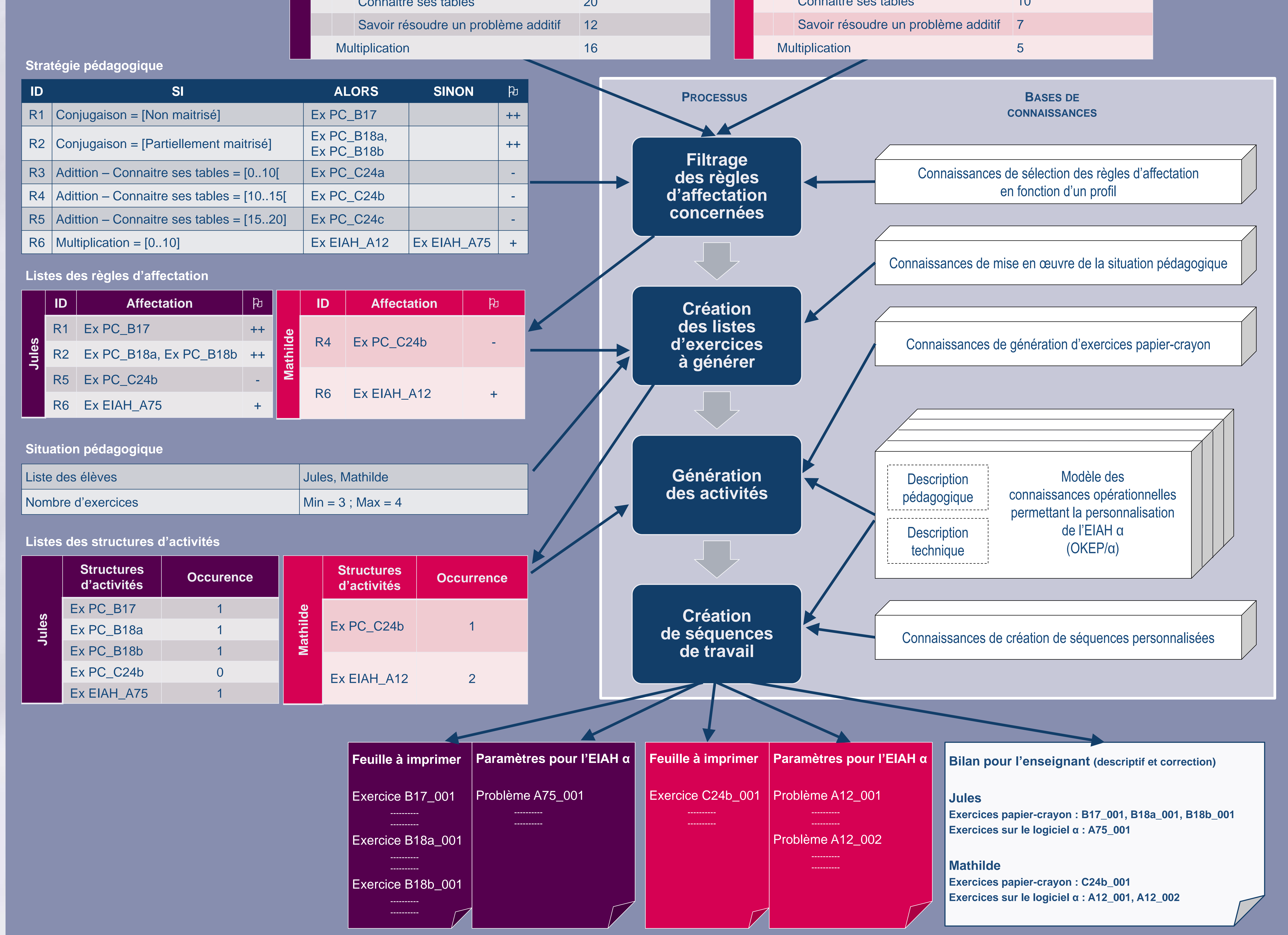